*EE/CprE/SE 491 WEEKLY REPORT 12*

*9/17/23 - 9/27/23*

*Group number: 4*

*Project title: CLARE: The Lab Availability Tracker*

*Client &/Advisor: Mohamed Selim/Ahmed Nazar*

*Team Members/Role: Evan Uhlmeyer - Meeting leader Frank Sullivan - Team website manager Jorge Ortiz - Main client contact Tyler Rolston - ETG and external contact Joel Neppel - Course assignment manager*

## o **Weekly Summary**

- Created mock UI for website appearance
- Experimented with BudiBase for website functionality
- Initial testing on remote PC, investigating log tracking

## o **Past week accomplishments**

- Evan Uhlmeyer
	- □ Received remote PC from ETG
	- $\Box$  Set up Yolov5 on the remote PC, ensured camera script can run
	- $\Box$  Did research into log on tracking
		- Starting on Linux, figured out how to make a script run at an interval and log users logged in as long as the pc is on
- Tyler Rolston
	- $\Box$  Experimentation with Linux login tracking
- Joel Neppel
	- $\Box$  Experimented more with using BudiBase for our website
	- $\Box$  Discussed which tools we will be using for the website
	- $\Box$  Began looking into handling the Canvas POST request with BudiBase
- Frank Sullivan
	- $\Box$  Experimented with camera script on VM
	- □ Investigated attention/transformer model for YOLOv5
- $\Box$  Began attempting training new datasets
- Jorge Ortiz
	- $\Box$  Created prototype website using flask
	- Discussed alternatives such as BudiBase

## **Individual contributions**

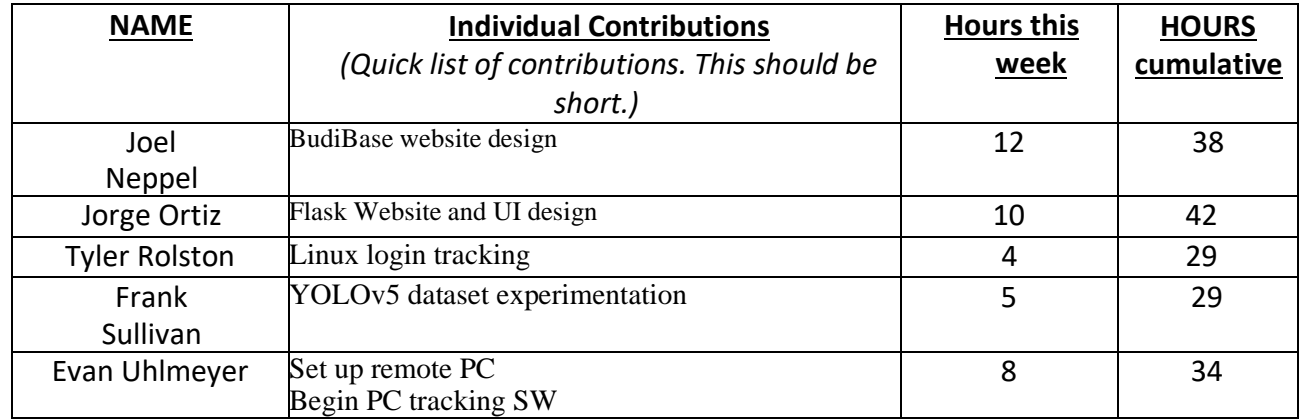

## o **Plans for the upcoming week**

- Evan Uhlmeyer
	- $\Box$  Continue work on computer tracking
		- Figure out how to send logging results from my Linux laptop to the remote PC and store them
		- Start working on a similar implementation for Windows
	- □ Look into light door sensors
- Tyler Rolston
	- $\Box$  Create prototype for login tracker master
	- $\Box$  Research Linux task scheduling
- Joel Neppel
	- $\Box$  Set up database on server
	- $\Box$  Continue website design, integrate MySQL database
- Frank Sullivan
	- □ Look into newer versions of YOLOv5
	- □ Train YOLO on at least one new dataset
	- □ Figure out how YOLOv5 transformer model works
- Jorge Ortiz
	- $\Box$  Help setup database on the server
	- $\Box$  Configure backend
	- □ Investigate LTI requests